# The KansasFest '99 Committee Welcomes you to:

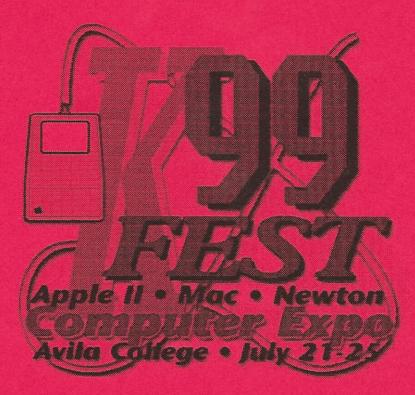

# Proudly Sponsored by InTrec Software

Your KansasFest '99 Committee: Cindy Adams, Jerry Cline, Steve Gozdziewski, Max Jones, Stan Marks and Allen Moore

Special thanks to the publishers, writers, and all those who have worked so hard to make this year's KansasFest a reality, and to Syndicomm for the use of their RTCs on Genie and Delphi. The KFest '99 Mailing List was maintained by Devin Reade.

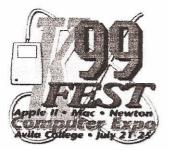

elcome to KansasFest '99, once again being held at Avila College in Kansas City, Missouri! We hope you enjoy the conference, special events, and meet new friends at this onceper-year computer expo specifically for Apple computers, especially the Apple II line.

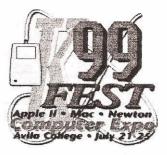

### **Room Assignments:**

Everyone has been assigned a roommate based upon your stated pref- Because of some minor problems with previous KansasFests, Avila contact a KansasFest staff member at the registration desk. Please lowed while attending KansasFest '99: note that anyone 18 or younger must be accompanied by an adult!

### Meals :

Meals will be provided by Avila College in the cafeteria at the assigned times listed in the schedule. If you have paid for a dorm room, all meals are included with your KansasFest registration.

If you are not staying at Avila College, meals are still available. To order a meal, please contact an Avila employee in the cafeteria. KansasFest is not handling meals that have not been pre-paid as part of a dorm registration.

# Kansas City Phones:

| 300/1200/2400 | Genie     | 816-474-1778 |
|---------------|-----------|--------------|
| 14.4          | SprintNet | 816-421-5783 |
| 2400          | SprintNet | 816-472-1430 |
| 9600          | Genie     | 816-472-5178 |
| 300 thru 14.4 | Delphi    | 816-421-5783 |

# HackFest:

KFest '99 once again features this special programming contest. Whether you attend as a participant or an interested observer you're sure to enjoy this unique event!

While you're there, don't forget to thank Eric Shepherd for all the work he did to make HackFest '99 possible!

Special thanks to Mike Westerfield (ByteWorks), Max Jones (Juiced.GS), Tony Diaz (Alltech Electronics), and Earl Childers (MyeSource, formerly Seven Hills Software) for their generous prize contributions.

# The Apple II Spirit:

This is always a very special part of KansasFest and everyone attending keeps this spirit alive by adding something to our celebration of the computer and the attitude it generated. A special thanks to all for your contributions this year and every year!

# **Rules of Conduct:**

erences at registration. If there is a problem with your room, please College would like you to be aware of the following rules to be fol-

• No fireworks or explosives of any kind, including dry-ice bombs will be allowed - NO EXCEPTION. Anyone using any sort of firework or explosive will be expelled from KansasFest and their registration will be forfeited.

KansasFest attendees are not welcome on dorm floors. rooms, or other areas that are being used by other conferences. Please keep to the areas assigned to KansasFest and please don't wander about Avila without reason.

 Because of state fire regulations (not to mention common sense and respect for other people), there will be no commandeering of elevators for any reason. All elevators are to remain operating at all times! This is also grounds for explusion from KansasFest.

Please note that Avila is a "dry" (alcohol-free) campus.

NO RUNNING PHONE LINES !!! This is very important! You may use the phone jacks in the dorm rooms, or in the Telecom Room if it is not currently being used for a conference. However, you may NOT run your own phone lines for any reason without expressed permission from a KansasFest staff member. Avila is VERY picky about this because people have taken advantage of their good nature in the past.

• There will be no smoking in any building at Avila College except for dorm rooms that have been designated as smoking rooms.

 There should be no excessive noise after 10PM. Remember that other conferences with members who may keep regular hours will be at Avila at the same time as KansasFest. Since most of us are night owls, we will have to keep things down after normal sleeping hours.

 Finally, and this is worth repeating, please respect other conferences that are being held at Avila at the same time as KansasFest! This includes the noise rule and the "Don't bug other conferences" rule above, as well as walking in on their events and accosting their members.

### As We Begin

The entire KansasFest staff would like to wish you the VERY best of times at our little get-together. We hope that KansasFest '99 will leave you with many happy memories and some new friends. And, of course: **Apple II Forever!** 

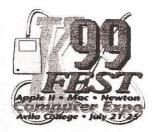

Schedule of Events

Note: Schedule subject to change.

Please check with the information desk in

Ridgway Hall for current scheduling.

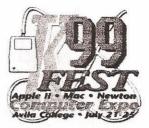

| Tuesday, July 20th            |                                          | Saturday, July 24th                                                                                                    |                                                |                                                      |                                                                                                    |
|-------------------------------|------------------------------------------|----------------------------------------------------------------------------------------------------|------------------------------------------------|------------------------------------------------------|----------------------------------------------------------------------------------------------------|
| 9:00 - 6                      |                                          | Early registration                                                                                                    | 8:00                                           | CF                                                   | Breakfast                                                                                                    |
| 5:30 - ?                      |                                          | Informal trek to K C Masterpiece . The dorms                                                                                                    | 9:15                                           | L2                                                   | Product Demonstrations                                                                                                    |
|                               |                                          | will also be very active during the evening.                                                                                                    |                                                |                                                      | (If you have a demo to present, please see Steve,                                                                                                    |
| Nedr                          | nesda                                    | y, July 21st                                                                                                    |                                                |                                                      | Room 506, to make arrangements)                                                                                                    |
| 9:00 - 5                      |                                          | Registration                                                                                                    | 10:00                                          | RH                                                   | HackFest '99 Ends                                                                                                    |
| 9.00 - 3                      | .00                                      | Unpack, meet your roommate and others, etc.                                                                                                    |                                                |                                                      | - Eric Shepherd                                                                                                    |
| 5:00                          | CF                                       | Supper                                                                                                    | 12:00                                          | CF                                                   | Lunch                                                                                                    |
| 7:00                          | CR                                       | KEYNOTE ADDRESS                                                                                                    | 1:30                                           | CR                                                   | Swap Meet/Vendor's Fair/Special offers.                                                                                                    |
| 7.00                          | CR                                       | - Max Jones                                                                                                    |                                                |                                                      | You are free to spend the afternoon visiting with                                                                                                    |
| FF                            | L2                                       | Reception sponsored by Juiced.GS                                                                                                    |                                                |                                                      | old and new friends, roping someone into helpin                                                                                                    |
|                               |                                          | luly 22nd                                                                                                    |                                                |                                                      | you with a hardware or software problem,                                                                                                    |
| 7:00                          | RH                                       | HackFest '99 Begins                                                                                                    | (.20. 2                                        |                                                      | exploring Kansas City, etc.                                                                                                    |
| 1.00                          | IXI I                                    | -Eric Shepherd                                                                                                    | 6:30 - ?                                       | RH                                                   | Informal trek to Jess and Jim's<br>Check out others' computers, get help with                                                                                                    |
| 3:00                          | CF                                       | Breakfast                                                                                                    |                                                | KH                                                   | yours, explore Internet, check out new                                                                                                    |
| 9:15                          | L2                                       | Spectrum Scripting for Spectrum Users - An                                                                                                    |                                                |                                                      | software and hardware, etc.                                                                                                    |
|                               |                                          | Anatomy of a Spectrum Script, or How COG is                                                                                                    | Sunda                                          | and Inde                                             |                                                                                                    |
|                               |                                          | Constructed                                                                                                    |                                                |                                                      | <u>y 25th</u>                                                                                                    |
|                               |                                          | - Ewen Wannop                                                                                                    | 8:00                                           | CF                                                   | Breakfast                                                                                                    |
| 10:45                         | L2                                       | A Programmer's Perspective for Users                                                                                                    | 11:00-1:                                       | 00                                                   | Move out of the dorms. If you're leaving before                                                                                                    |
|                               |                                          | - Eric Shepherd                                                                                                    |                                                |                                                      | 10AM you can slip your room key under Cindy's                                                                                                    |
| 12:00                         | CF                                       | Lunch                                                                                                    |                                                |                                                      | door (quietly if you're leaving early on Sunday).<br>No matter when you will be leaving, you don't                                                                                                    |
| 1:30                          | L2                                       | Print Shop GS Companion & How It Relates to                                                                                                    |                                                |                                                      | have to worry about the linens - just leave them                                                                                                    |
|                               |                                          | Print Shop GS                                                                                                    |                                                |                                                      | and the Avila staff will handle them.                                                                                                    |
|                               |                                          | - Dave Carey                                                                                                    | 1:00                                           |                                                      | LATEST TIME FOR DORM CHECKOUT                                                                                                    |
| 3:15                          | L1                                       | Advanced GSBug                                                                                                    | 1:00 - ?                                       | 5                                                    | You are free to spend the afternoon visiting with                                                                                                    |
|                               |                                          | - Richard Bennett                                                                                                    | 1.00 .                                         |                                                      | old and new friends, exploring Kansas City, etc.                                                                                                    |
| 5:00                          | CF                                       | Supper                                                                                                    | Room                                           | Kov.                                                 | CF * Cafeteria                                                                                                    |
| 7:00                          |                                          | Supper<br>Informal "Caravan" to Apple II Hardware Heave<br>Sean Fabey                                                                                                    | n                                              | ney.                                                 | CR * Conference Room, Whitfield Center                                                                                                    |
|                               |                                          | Scall I alley                                                                                                    |                                                |                                                      | L1 * 4th floor lounge, Ridgway Hall dorm                                                                                                    |
| 7:00                          | RH                                       | Check out others' hardware, software, and                                                                                                    |                                                |                                                      | L2 * 5th floor lounge, Ridgway Hall Dorm                                                                                                    |
|                               |                                          | computers. Get help with yours, explore Internet                                                                                                    | •                                              |                                                      | RH * Rídgway Hall Dorm                                                                                                    |
|                               |                                          | play Bite the Bag, etc.                                                                                                    | Final                                          | Words                                                |                                                                                                    |
| Frida                         | iy, July                                 | 23rd                                                                                                    |                                                |                                                      |                                                                                                    |
| 8:00                          | CF                                       | Breakfast                                                                                                    |                                                |                                                      | sible because of your efforts and contributions. You<br>ou make it worthwhile, and you make it the special                                                                                                    |
| 9:15                          | CR                                       | Apple Presents                                                                                                    |                                                |                                                      | accree thanks and appreciation to you, the heart and                                                                                                    |
|                               |                                          | - Craig Foos                                                                                                    | soul of F                                      |                                                      | icere manks and appreciation to you, the heart and                                                                                                    |
|                               | <b>T</b> .                               | Using the AppleWorksGS Database Module                                                                                                    | soul of r                                      | Li Col:                                              |                                                                                                    |
| 10:45                         | L1                                       |                                                                                                    |                                                |                                                      |                                                                                                    |
| 10:45                         | -                                        | - Stan Marks                                                                                                    | We hope                                        | vou enic                                             | w KFest '99. We've tried to make this a very                                                                                                    |
| 10:45                         |                                          | - Stan Marks<br>Session "To Be Announced"                                                                                                    |                                                |                                                      | y KFest '99. We've tried to make this a very increase whether it's your first 'Fest or one of many.                                                                                                    |
|                               | L2                                       | - Stan Marks<br>Session "To Be Announced"<br>- Gina Saikin                                                                                                    | pleasura                                       | ble exper                                            | ience, whether it's your first 'Fest or one of many.                                                                                                    |
| 12:00                         | L2<br>CF                                 | <ul> <li>Stan Marks</li> <li>Session "To Be Announced"</li> <li>Gina Saikin</li> <li>Lunch</li> </ul>                                                                                                    | pleasural<br>After the                         | ble exper<br>party is                                | ience, whether it's your first 'Fest or one of many.<br>s over" and you must return home with (we hope)                                                                                                    |
| 12:00                         | L2                                       | <ul> <li>Stan Marks</li> <li>Session "To Be Announced"</li> <li>Gina Saikin</li> <li>Lunch</li> <li>Joe Kohn, Storyteller</li> </ul>                                                                                                    | pleasural<br>After the<br>many we              | ble exper<br>e "party is<br>onderful i               | ience, whether it's your first 'Fest or one of many.<br>s over" and you must return home with (we hope)<br>nemories, please be careful and get home safely!                                                      |
| 12:00                         | L2<br>CF<br>L1                           | <ul> <li>Stan Marks</li> <li>Session "To Be Announced"</li> <li>Gina Saikin</li> <li>Lunch</li> <li>Joe Kohn, Storyteller</li> <li>Joe Kohn</li> </ul>                                                                                                    | pleasural<br>After the<br>many we              | ble exper<br>e "party is<br>onderful i<br>e to see y | ience, whether it's your first 'Fest or one of many.<br>s over" and you must return home with (we hope)                                                                                                    |
| 10:45<br>12:00<br>1:30        | L2<br>CF                                 | <ul> <li>Stan Marks</li> <li>Session "To Be Announced"</li> <li>Gina Saikin</li> <li>Lunch</li> <li>Joe Kohn, Storyteller</li> <li>Joe Kohn</li> <li>ToolBox Programming in GSoft BASIC</li> </ul>                                                                                                    | pleasural<br>After the<br>many we<br>We'd like | ble exper<br>e "party is<br>onderful i<br>e to see y | ience, whether it's your first 'Fest or one of many.<br>s over" and you must return home with (we hope)<br>nemories, please be careful and get home safely!                                                      |
| 12:00<br>1:30                 | L2<br>CF<br>L1<br>L2                     | <ul> <li>Stan Marks</li> <li>Session "To Be Announced"</li> <li>Gina Saikin</li> <li>Lunch</li> <li>Joe Kohn, Storyteller</li> <li>Joe Kohn</li> <li>ToolBox Programming in GSoft BASIC</li> <li>Eric Shepherd</li> </ul>                                                                                                    | pleasural<br>After the<br>many we<br>We'd like | ble exper<br>e "party is<br>onderful i<br>e to see y | ience, whether it's your first 'Fest or one of many.<br>s over" and you must return home with (we hope)<br>nemories, please be careful and get home safely!<br>ou again next year and share the attitude that IS |
| 12:00<br>1:30                 | L2<br>CF<br>L1                           | <ul> <li>Stan Marks</li> <li>Session "To Be Announced"</li> <li>Gina Saikin</li> <li>Lunch</li> <li>Joe Kohn, Storyteller</li> <li>Joe Kohn</li> <li>ToolBox Programming in GSoft BASIC</li> <li>Eric Shepherd</li> <li>User Group Conference</li> </ul>                                                                                                    | pleasural<br>After the<br>many we<br>We'd like | ble exper<br>e "party is<br>onderful i<br>e to see y | ience, whether it's your first 'Fest or one of many.<br>s over" and you must return home with (we hope)<br>nemories, please be careful and get home safely!<br>ou again next year and share the attitude that IS |
| 12:00<br>1:30                 | L2<br>CF<br>L1<br>L2<br>L1               | <ul> <li>Stan Marks</li> <li>Session "To Be Announced"</li> <li>Gina Saikin</li> <li>Lunch</li> <li>Joe Kohn, Storyteller</li> <li>Joe Kohn</li> <li>ToolBox Programming in GSoft BASIC</li> <li>Eric Shepherd</li> <li>User Group Conference</li> <li>Jim O'Reilly (moderator)</li> </ul>                                                                                               | pleasural<br>After the<br>many we<br>We'd like | ble exper<br>e "party is<br>onderful i<br>e to see y | ience, whether it's your first 'Fest or one of many.<br>s over" and you must return home with (we hope)<br>nemories, please be careful and get home safely!<br>ou again next year and share the attitude that IS |
| 12:00<br>1:30                 | L2<br>CF<br>L1<br>L2                     | <ul> <li>Stan Marks</li> <li>Session "To Be Announced"</li> <li>Gina Saikin</li> <li>Lunch</li> <li>Joe Kohn, Storyteller</li> <li>Joe Kohn</li> <li>ToolBox Programming in GSoft BASIC</li> <li>Eric Shepherd</li> <li>User Group Conference</li> <li>Jim O'Reilly (moderator)</li> <li>The BeOS</li> </ul>                                                                             | pleasural<br>After the<br>many we<br>We'd like | ble exper<br>e "party is<br>onderful i<br>e to see y | ience, whether it's your first 'Fest or one of many.<br>s over" and you must return home with (we hope)<br>nemories, please be careful and get home safely!<br>ou again next year and share the attitude that IS |
| 12:00<br>1:30<br>3:15         | L2<br>CF<br>L1<br>L2<br>L1<br>L2<br>L1   | <ul> <li>Stan Marks</li> <li>Session "To Be Announced"</li> <li>Gina Saikin</li> <li>Lunch</li> <li>Joe Kohn, Storyteller</li> <li>Joe Kohn</li> <li>ToolBox Programming in GSoft BASIC</li> <li>Eric Shepherd</li> <li>User Group Conference</li> <li>Jim O'Reilly (moderator)</li> <li>The BeOS</li> <li>Eric Shepherd</li> </ul>                                                      | pleasural<br>After the<br>many we<br>We'd like | ble exper<br>e "party is<br>onderful i<br>e to see y | ience, whether it's your first 'Fest or one of many.<br>s over" and you must return home with (we hope)<br>nemories, please be careful and get home safely!<br>ou again next year and share the attitude that IS |
| 12:00<br>1:30<br>3:15         | L2<br>CF<br>L1<br>L2<br>L1               | <ul> <li>Stan Marks</li> <li>Session "To Be Announced"</li> <li>Gina Saikin</li> <li>Lunch</li> <li>Joe Kohn, Storyteller</li> <li>Joe Kohn</li> <li>ToolBox Programming in GSoft BASIC</li> <li>Eric Shepherd</li> <li>User Group Conference</li> <li>Jim O'Reilly (moderator)</li> <li>The BeOS</li> <li>Eric Shepherd</li> <li>KansasFest Banquet</li> </ul>                          | pleasural<br>After the<br>many we<br>We'd like | ble exper<br>e "party is<br>onderful i<br>e to see y | ience, whether it's your first 'Fest or one of many.<br>s over" and you must return home with (we hope)<br>nemories, please be careful and get home safely!<br>ou again next year and share the attitude that IS |
| 12:00<br>1:30<br>3:15<br>5:00 | L2<br>CF<br>L1<br>L2<br>L1<br>(L2)<br>CF | <ul> <li>Stan Marks</li> <li>Session "To Be Announced"</li> <li>Gina Saikin</li> <li>Lunch</li> <li>Joe Kohn, Storyteller</li> <li>Joe Kohn</li> <li>ToolBox Programming in GSoft BASIC</li> <li>Eric Shepherd</li> <li>User Group Conference</li> <li>Jim O'Reilly (moderator)</li> <li>The BeOS</li> <li>Eric Shepherd</li> <li>KansasFest Banquet</li> <li>Awards Ceremony</li> </ul> | pleasural<br>After the<br>many we<br>We'd like | ble exper<br>e "party is<br>onderful i<br>e to see y | ience, whether it's your first 'Fest or one of many.<br>s over" and you must return home with (we hope)<br>nemories, please be careful and get home safely!<br>ou again next year and share the attitude that IS |
| 12:00                         | L2<br>CF<br>L1<br>L2<br>L1<br>L2<br>L1   | <ul> <li>Stan Marks</li> <li>Session "To Be Announced"</li> <li>Gina Saikin</li> <li>Lunch</li> <li>Joe Kohn, Storyteller</li> <li>Joe Kohn</li> <li>ToolBox Programming in GSoft BASIC</li> <li>Eric Shepherd</li> <li>User Group Conference</li> <li>Jim O'Reilly (moderator)</li> <li>The BeOS</li> <li>Eric Shepherd</li> <li>KansasFest Banquet</li> </ul>                          | pleasural<br>After the<br>many we<br>We'd like | ble exper<br>e "party is<br>onderful i<br>e to see y | ience, whether it's your first 'Fest or one of many.<br>s over" and you must return home with (we hope)<br>nemories, please be careful and get home safely!<br>ou again next year and share the attitude that IS |

Description of Conferences

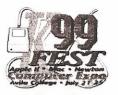

Please see the schedule for a complete chronology of events

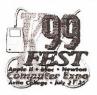

#### Wednesday Keynote Address

Max Jones - Juiced.GS (All Computers)

Join in as Max opens KFest by sharing some of his special thoughts with us!

# Thursday HackFest '99 Begins

& Eric Shepherd - Sheppyware/Be (Apple II - Progamming) On your mark, get set, program during the extended hours of this year's HackFest. Good luck to all participants!

# Spectrum Scripting for Spectrum Users - An Anatomy of a Spectrum Script, or How COG is Constructed

• Ewen Wannop (Apple IIGS-Telecommunications) Learn how to script in Spectrum and what Spectrum scripting can do as you explore the inner workings of COG.

#### A Programmer's Perspective for Users

• Eric Shepherd - Sheppyware/Be (All Computers - Insight) An exciting and informative look into the many considerations involved in computer programming, many of which the user has never had to think about. The "Hows and Whys" behind the software that ends up on your computer.

# Print Shop GS Companion and How It Relates to Print Shop GS

• Dave Carey (Apple IIGS - Desktop Publishing) Long time Print Shop/Print Shop Companion user "hotpepperdave" will show you many different ways to "spice up" your Print Shop creations.

#### Advanced GSBug

• Richard Bennett (Apple HGS - Programming) Most Apple Hgs programmers drop into GSBug, step a few instructions, then resume. This session will show you GSBug's more powerful features. Bring along any debugging questions, who knows, GSBug may do what you least expect it to.

#### Informal "Caravan" to Apple II Hardware Heaven

• Sean Fahey (Apple II - Your DreamCome True?) We'll begin this special trip at the Ridgway Hall parking lot. Maps will be distributed to the drivers as we make sure everyone has a ride to this extraordinary event!

#### • Friday •

Apple Presents...

• Craig Foos - Apple KC (Macintosh)

There are a lot of exciting developments from the innovators at Apple. Join Craig for a peek into the near future and what's in store for the Apple faithful!

#### Using the AppleWorks GS Database Module

Stan Marks - (Apple IIGS - Software)

Get the most you can out of this module by attending this session and learning the secrets Stan has discovered over the years.

#### Session "To Be Announced"

© Gina Saikin - Scantron Quality Computers Sometimes it's difficult to select just the right topic but Gina is sure to choose one that will be of interest to us!

#### Joe Kohn, Storyteller

• Joe Kohn - Shareware Solutions II (Apple II - Commentary) Relive all the stories and emotions that one can collect after spending decades with the Apple II computer, as Joe has done. There's sure to be something for everyone during this session.

#### Toolbox Programming in GSoft BASIC

• Eric Shepherd - Sheppyware/Be (Apple IIGS - Programming) You too can experience the ease and thrill of programming the toolbox in BASIC! Sheppy is looking forward to showing you how painless and useful it is to use the Toolbox with GSoft BASIC.

#### User Group Conference

• Jim O'Reilly (Apple II- Moderated Discussion) Any and all aspects regarding UGs are open for discussion. Share your experience and learn from others.

#### The BeOS

• Eric Shepherd - Sheppyware/Be (Macintosh - Discussion) See the BeOS in action and find out why it might have a place in your future.

#### • Saturday •

#### HackFest '99 Ends

• Eric Shepherd - Sheppyware/Be (Apple II - Progamming) Hope everyone did well and enjoyed the competition! The prizes will be awarded later this morning after the judging is complete.

#### **Product Demonstrations**

KansasFest has often been the scene of the first public preview of exciting new programs and updates. You don't want to miss this!

#### Swap Meet and Vendor's Fair

The Swap Meet and Vendor's Fair is an opportunity for you to buy, sell, or trade extra computer equipment, software, or books that you have or want, and for vendors to display their products. Some of the vendors will be offering special KFest discounts during the Meet so do check in!

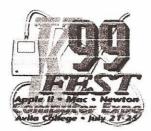

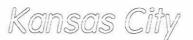

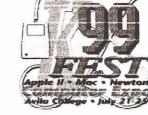

(The BIG Picture)

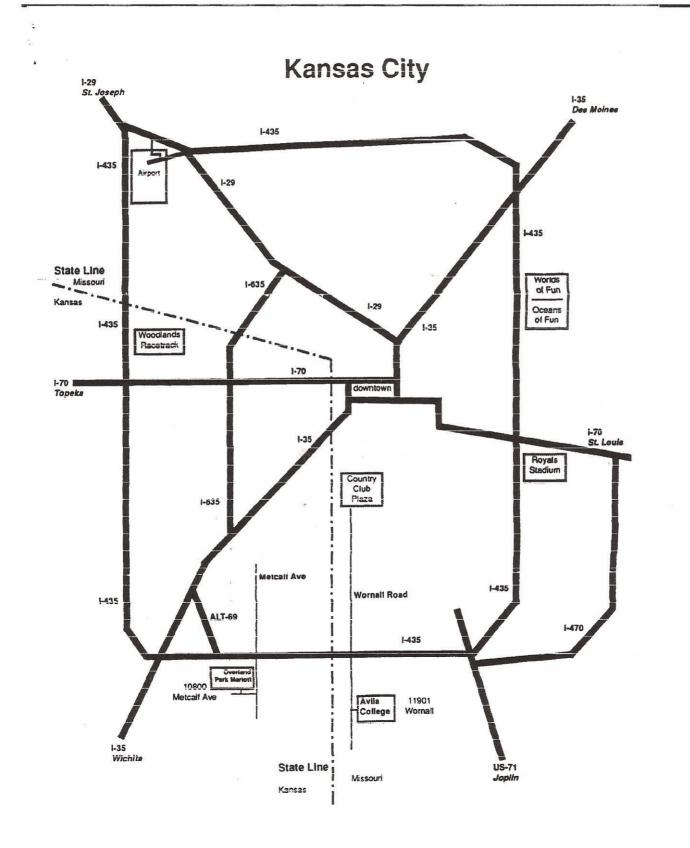

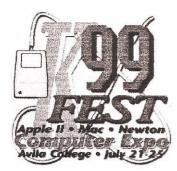

Kansas City

(The Local Area)

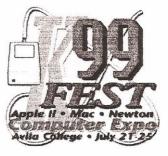

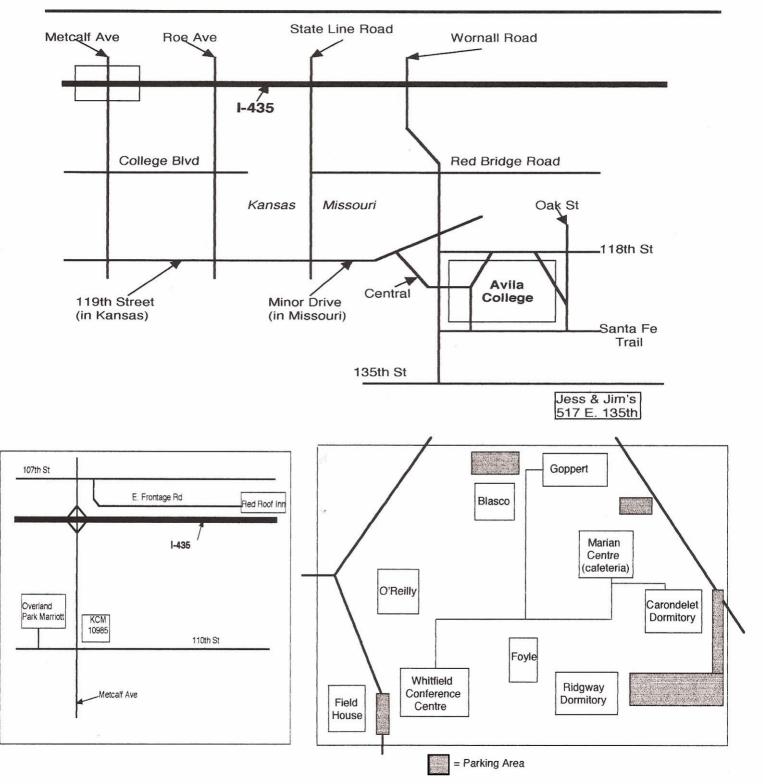

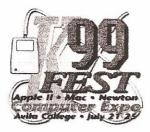

Addendum / Errata

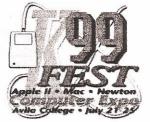

Kansas City Revealed: Here are a few local spots that may be important or interesting to you:

| * 119th and Metcalf:    | WalMartKohi's (discount department store)         |                                                  |  |
|-------------------------|---------------------------------------------------|--------------------------------------------------|--|
| -                       | KC Sports                                         | CompUSA                                          |  |
|                         | Best Buy                                          | Assorted "fast food" establishments              |  |
| * 45th and Main:        | The Plaza - upscale shopping and a beautiful area |                                                  |  |
| * 119th and Roe:        | Town Center - similar to The Plaza                |                                                  |  |
| * 103rd and State Line: | More assorted "fast food" establishments          |                                                  |  |
| * Restaurants:          | 103rd and State Line                              |                                                  |  |
|                         | 119th and Roe                                     |                                                  |  |
|                         | I 435 and Metcalf                                 |                                                  |  |
|                         | Martin City - 13                                  | 5th east or Wornall (near Jess & Jim's)          |  |
|                         | (Minor Dr goes t                                  | hrough and turns into 119th on the Kansas side). |  |

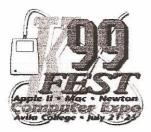

Room Assignments

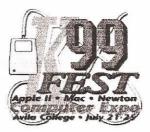

| Adams, Cindy        |                        | 515 |
|---------------------|------------------------|-----|
| Alman, Russ         | Ephraim Wall           | 503 |
| Anderson, Margaret  |                        | 514 |
| Beattie,Shawn       | John Schenk            | 403 |
| Bennett, Richard    | Tony Diaz              | 410 |
| Blakeney, Jeff      | Dean Nichols           | 411 |
| Blair, James        | Joe Kohn               | 507 |
| Carey, Dave         | Tom Collins            | 502 |
| Ciotti, Ahren       | Dave Ciotti            | 412 |
| Ciotti, Dave        | Ahren Ciotti           | 412 |
| Cline, Jerry        |                        | 415 |
| Collins, Tom        | Dave Carey             | 502 |
| Damewood, Loren     | Stan Marks             | 518 |
| Diaz, Tony          | <b>Richard Bennett</b> | 410 |
| Fahey, Sean         | Allen Moore            | 519 |
| Gagne, Ken          | Mike Wallace           | 407 |
| Gozdziewski, Steve  |                        | 506 |
| Jones, Max          | Ewen Wannop            | 517 |
| Jack Kells          |                        | 417 |
| Kern, Pat           | Joyce Sullivan         | 512 |
| Knoblock, Carl      | Greg Nelson            | 501 |
| Kohn, Joe           | Jim Blair              | 507 |
| Llewellyn, Henry    | Off Campus             |     |
| Llewellyn, Jim      | Off Campus             |     |
| Marks, Stan         | Loren Damewood         | 518 |
| Merlin, Ray         |                        | 414 |
| Miller, Dave        | Geoff Weiss            | 408 |
| Mitchell, Kirk      | Ryan Suenaga           | 404 |
| Moore, Allen        | Sean Fahey             | 519 |
| Nelson, Greg        | Carl Knoblock          | 501 |
| Nichols, Dean       | Jeff Blakeney          | 411 |
| O'Reilly Jim        |                        | 416 |
| Saikin, Gina        |                        | 510 |
| Schenk, John        | Shawn Beattie          | 403 |
| Schnaubelt, Giselle |                        | 513 |
| Shepherd, Eric      | Sarah Shepherd         | 509 |
| Shepherd, Sarah     | Eric Shepherd          | 509 |
| Stephens, David     | Kevin Thornton         | 409 |
| Suenaga, Ryan       | Kirk Mitchell          | 404 |
| Sullivan, Joyce     | Pat Kern               | 512 |
|                     |                        |     |

| 409 |
|-----|
| 406 |
| 503 |
| 407 |
| 517 |
| 402 |
| 408 |
|     |

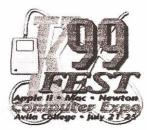

Help Lists

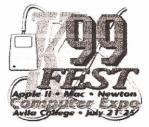

### Help Offers:

- 1. Making and using a null modem cable to transfer files between machines/platforms (Ray Merlin)
- 2. GraphicWriter III/AWGS/DTP (Max Jones)
- 3. Spectrum and COG (Ewen Wannop)
- 4. RamFAST and Apple SCSI Cards (Ryan Suenaga)
- 5. Bernie ][ the Rescue (Ryan Suenaga)
- 6. ProSel (Ray Merlin)
- 7. CodeWarrior IDE (Eric Shepherd)
- 8. Print Shop and Print Shop Companion (Dave Carey)
- 9. User Groups (Jim O'Reilly)
- 10. File transfers between various platforms (Jerry Cline)

#### **Help Requests:**

- 1. Second Sight (Max Jones)
- 2. Focus Drive (Sean Fahey)
- 3. ZIP Drive (Max Jones)
- 4. CD-ROM Drives (Max Jones)
- 5. InkJet Printers, Printer Cards (Max Jones)
- 6. BlueDisk and similar Drives/MUG (Max Jones)
- 7. Ram Cards in action (Max Jones)
- 8. GS Scanners (Steve Gozdziewski)
- 9. ZipGS Accelerator (Sean Fahey)

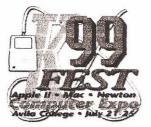

( )

Room Assignments

Phone Numbers

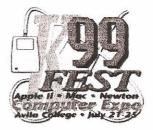

|   | 401 | 943-5301 |                    |                 |
|---|-----|----------|--------------------|-----------------|
|   | 402 | 943-5302 | Luke Weerts        |                 |
|   | 403 | 943-5303 | Shawn Beattie      | John Schenk     |
|   | 404 | 943-5304 | Ryan Suenaga       | Kirk Mitchell   |
| - | 405 | 943-5305 |                    |                 |
|   | 406 | 943-5306 | Erick Wagner       |                 |
|   | 407 | 943-5307 | Ken Gagne          | Mike Wallace    |
|   | 408 | 943-5308 | Dave Miller        | Geoff Weiss     |
|   | 409 | 943-5309 | Dave Stephens      | Kevin Thornton  |
|   | 410 | 943-5311 | Tony Diaz          | Richard Bennett |
|   | 411 | 943-5340 | Jeff Blakeney      | Dean Nichols    |
|   | 412 | 943-5312 | Dave Ciotti        | Ahren Ciotti    |
|   | 413 | 943-5313 |                    |                 |
|   | 414 | 943-5314 | Ray Merlin         |                 |
|   | 415 | 943-5315 | Jerry Cline        |                 |
|   | 416 | 943-5316 | Jim O'Reily        |                 |
|   | 417 | 943-5317 | Jack Kells         |                 |
|   | 418 | 943-5318 |                    |                 |
|   | 501 | 943-5321 | Carl Knoblock      | Greg Nelson     |
|   | 502 | 943-5322 | Tom Collins        | Dave Carey      |
|   | 503 | 943-5323 | Ephraim Wall       | Russ Alman      |
|   | 504 | 943-5324 |                    |                 |
|   | 505 | 943-5325 |                    |                 |
|   | 506 | 943-5326 | Steve Godziewski   |                 |
|   | 507 | 943-5327 | Joe Kohn           | James Blair     |
|   | 508 | 943-5328 | 1.0                |                 |
|   | 509 | 943-5329 | Eric Shepherd      | Sarah Shepherd  |
|   | 510 | 943-5331 | Gina Saikin        |                 |
|   | 511 | 943-5332 |                    |                 |
|   | 512 | 943-5333 | Pat Kern           | Joyce Sullivan  |
|   | 513 | 943-5334 | Giselle Schnaubelt |                 |
|   | 514 | 943-5335 | Margaret Anderson  |                 |
|   | 515 | 943-5336 | Cindy Adams        |                 |
|   | 516 | 943-5337 |                    |                 |
|   | 517 | 943-5338 | Ewen Wannop        | Max Jones       |
|   | 518 | 943-5339 | Stan Marks         | Loren Damewood  |
|   | 519 | 943-5341 | Sean Fahey         | Allen Moore     |
|   | 520 | 943-5342 | 147 -              |                 |
|   | 521 | 943-5343 |                    |                 |
|   | 522 | 943-5350 |                    |                 |
|   |     |          |                    |                 |